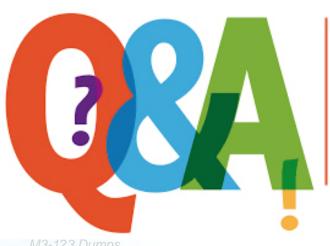

Up-to-date Questions and Answers from authentic resources to improve knowledge and pass the exam at very first attempt. ---- Guaranteed.

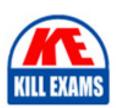

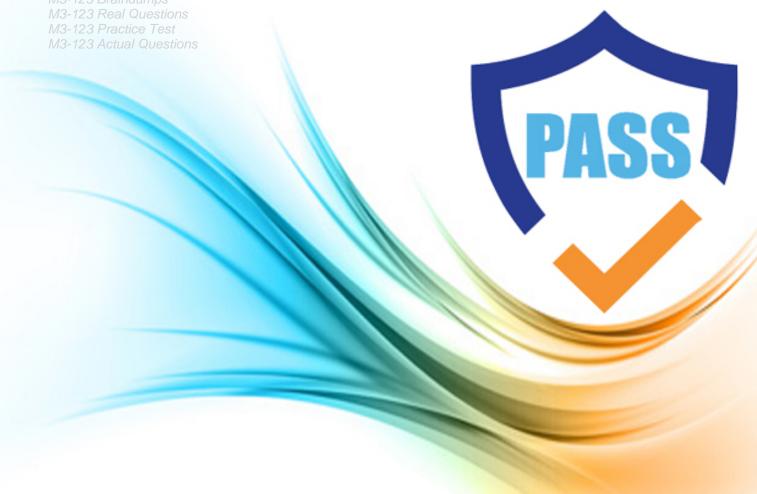

# Informatica

M3-123

Infor Certified M3 Finance Consultant

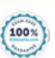

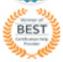

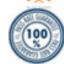

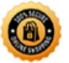

#### **Question: 1**

In some countries, the transactions from the cost accounting module are considered internal entries as opposed to external entries, which are typically generated from an actual document such as an invoice.

Which one of the following options is what you need to do to the internal entries?

- A. Identify them separately in the general ledger.
- B. Identify them as external entries in the general ledger.
- C. Combine the entries into one entry in the general ledger.
- D. Do not distinguish between internal entries and external entries.

#### Answer: A

### **Question: 2**

You are matching a purchase order to a supplier invoice. There is a difference between the purchase order record and the amount of the invoice received from the supplier.

Which one of the following tasks do you complete prior to recoding the invoice?

- A. Approve the invoice for payment
- B. Approve the invoice variance
- C. Split the invoice
- D. Reject the invoice for payment

#### **Answer: B**

#### **Question: 3**

Which one of the following accounts always has precedence over a general account for the same supplier?

- A. User-authorized
- B. Master
- C. Employee
- D. Division-specific

#### **Answer: C**

#### **Question: 4**

You need to reset the indicator for transfer of the internal account entries if the costing transactions fail to transfer and update the general ledger.

Which one of the following programs should you use?

- A. Program Problem.Solve (CRS418)
- B. Internal Account Entry. Transfer to GL (CAS960)
- C. Internal Account Entry. Open (CAS300)
- D. Action Log.Open (CMS050)

#### **Answer: B**

# **Question: 5**

Which one of the following programs do you always start with first before proceeding to Transaction Work File. Restart Erroneous Jobs (GLS037) with a restarted job that appears as erroneous?

- A. GL Balance File. Display (GLS215)
- B. Transaction Work File. Print (GLS970)
- C. Transaction Work File. Restart Interrupted Jobs (GLS047)
- D. General Ledger. Display Transactions (GLS210)
- E. Period. Open for Transaction Entry (GLS990)

**Answer: C** 

#### **Question: 6**

Which one of the following describes a payment type when there is no invoice to match against the payment?

- A. Cash
- B. Partial
- C. On-account
- D. Full

**Answer: C** 

#### **Question: 7**

Which one of the following Accounts Payable master files is common for all divisions related to a company and needs to be defined in Infor M3?

- A. Supplier
- B. Bank
- C. Number series
- D. User

Answer: A

# **Question: 8**

Report operations

Which one of the following is the correct order in which those tasks should be performed?

- A. 4, 3, 2, 1
- B. 2, 3, 1, 4
- C. 1, 2, 3, 4
- D. 3, 2, 4, 1

Answer: C

**Question: 9** 

A customer calls a facility from a division to purchase a product. You create a customer order to manage the delivery to the customer from another warehouse belonging to a different division. The customer later receives an invoice from the facility that received the order, and the goods are sent from the warehouse belonging to the other division.

Which one of the following items represents the Infor M3 invoicing system that manages invoices between different divisions belonging to the same company?

- A. Consolidation
- B. Cost accounting
- C. Multi-unit coordination (MUC)
- D. Business Performance Warehouse

Answer: C

#### Question: 10

You have defined a document location path in Ad Hoc Document Location. Open (AHS020/E), but no reports turn up at your set destination, neither at the root nor the dedicated user folder.

Which one of the following explains why?

- A. You have not ended the path with a backslash.
- B. The out service, for example StreamServe®, is not set up correctly.
- C. A record connected to your user is not set up in Output Media Selection. Open (MNS205).
- D. You havenât activated Save file in Ad Hoc Report. Open (AHS010).
- E. You have selected the wrong Doc location method.

**Answer: B** 

#### **Question: 11**

Which one of the following occurs when a cost accounting error occurs?

- A. Transactions are stopped from being transferred to the general ledger
- B. Transaction error log is created in the system
- C. Transactions are transferred and flagged in the general ledger
- D. General ledger balance file is generated

**Answer: C** 

#### **Question: 12**

Which one of the following options needs to be generated for at least the current year and the next two years and also needs to be generated as far back as the earliest period for which historical data will be entered?

- A. Accounting Identity. Open (CRS630)
- B. System Calendar. Open (CRS900)
- C. Period Accounting. Update (GLS140)
- D. Fiscal Year. Periods (GLS986/B)

**Answer: C** 

#### **Question: 13**

Which one of the following General Ledger Financial Accounting Management (FAM) functions do you use for account allocations and accounts distributions?

- A. Journal Voucher. Update Recurring (GLS175)
- B. Unrealized Exchange Rate Variance. Update (GLS160)
- C. Period Accounting. Update (GLS140)
- D. A/C Allocation. Update (GLS130)

**Answer: D** 

#### **Question: 14**

You just ran the Internal Account Entry. Create (CAS950).

Which one of the following database files is an internal account entry that is created?

- A. OOLINE
- B. CINACC
- C. MITTRA
- D. MITBAL

**Answer: C** 

# **Question: 15**

You need to retrieve the purchase price for purchase costing.

Which two of the following programs should you use? (Choose two.)

- A. Purchase Costing. Simulate (PPS295)
- B. Item. Open (MMS001)
- C. Item.Connect Warehouse (MMS002)
- D. Supplier.Connect Item (PPS040)
- E. Purchase Agreement. Open (PPS 100)

Answer: A,E

# **Question: 16**

Which three of the following describe accounting structures? (Choose three.)

- A. Only important when the identities you want to group together are sequentially numbered
- B. Purpose is to group identities for display and printout purposes
- C. Hierarchical model corresponding to an organizationâs structure
- D. Group of accounting identities or other accounting structures
- E. Sub-structures containing many accounting identities cannot easily be moved to new accounting structures

Answer: A,C,D,E

Question: 17

Which one of the following is a reason that a cost account error may be generated?

- A. System failed to synchronize
- B. Item out of stock
- C. Transaction price missing due to missing inventory value of the item
- D. Deviation of demand forecast from actual demand

**Answer: D** 

#### Question: 18

Which two of the following describe account groups in Infor M3? (Choose two.)

- A. Account group levels determine the order in which accounts within an account group are listed on an income statement of income or balance sheet.
- B. Account groups are defined at the division level but not the company level.
- C. Each account group must be defined as included in the statement of account or the balance sheet.
- D. Six levels of account groups exist.

**Answer: A,C** 

# **Question: 19**

Which one of the following program screens do you use to check the three-way match process agrees to your supplier invoice?

- A. Purchase Order. Receive Goods (PPS300)
- B. Purchase Order. Open (PPS200)
- C. Supplier Invoice. Match GR Line (APS360)
- D. Internal Account Entry. Open (CAS300)

**Answer: C** 

#### **Question: 20**

Which one of the following programs allows you to recode, authorize, and approve invoices for payment?

- A. Supplier Invoice.Recode (APS110)
- B. Supplier Payment.Enter Manual (APS120)
- C. Supplier Invoice.Record (APS100)
- D. Supplier Payment Proposal. Open (APS130)

**Answer: C** 

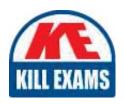

# **SAMPLE QUESTIONS**

These questions are for demo purpose only. **Full version** is up to date and contains actual questions and answers.

Killexams.com is an online platform that offers a wide range of services related to certification exam preparation. The platform provides actual questions, exam dumps, and practice tests to help individuals prepare for various certification exams with confidence. Here are some key features and services offered by Killexams.com:

<u>Actual Exam Questions</u>: Killexams.com provides actual exam questions that are experienced in test centers. These questions are updated regularly to ensure they are up-to-date and relevant to the latest exam syllabus. By studying these actual questions, candidates can familiarize themselves with the content and format of the real exam.

**Exam Dumps**: Killexams.com offers exam dumps in PDF format. These dumps contain a comprehensive collection of questions and answers that cover the exam topics. By using these dumps, candidates can enhance their knowledge and improve their chances of success in the certification exam.

<u>Practice Tests</u>: Killexams.com provides practice tests through their desktop VCE exam simulator and online test engine. These practice tests simulate the real exam environment and help candidates assess their readiness for the actual exam. The practice tests cover a wide range of questions and enable candidates to identify their strengths and weaknesses.

<u>Guaranteed Success</u>: Killexams.com offers a success guarantee with their exam dumps. They claim that by using their materials, candidates will pass their exams on the first attempt or they will refund the purchase price. This guarantee provides assurance and confidence to individuals preparing for certification exams.

<u>Updated Content:</u> Killexams.com regularly updates its question bank and exam dumps to ensure that they are current and reflect the latest changes in the exam syllabus. This helps candidates stay up-to-date with the exam content and increases their chances of success.

<u>Technical Support</u>: Killexams.com provides free 24x7 technical support to assist candidates with any queries or issues they may encounter while using their services. Their certified experts are available to provide guidance and help candidates throughout their exam preparation journey.